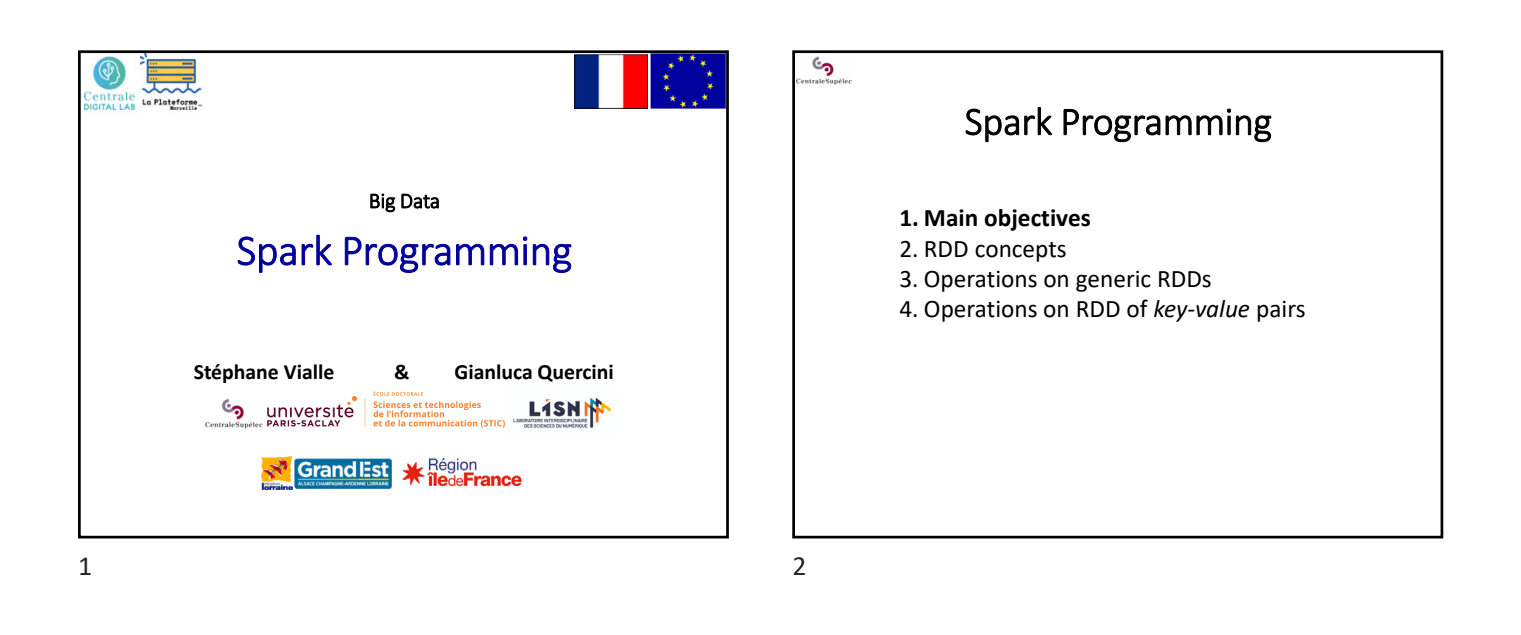

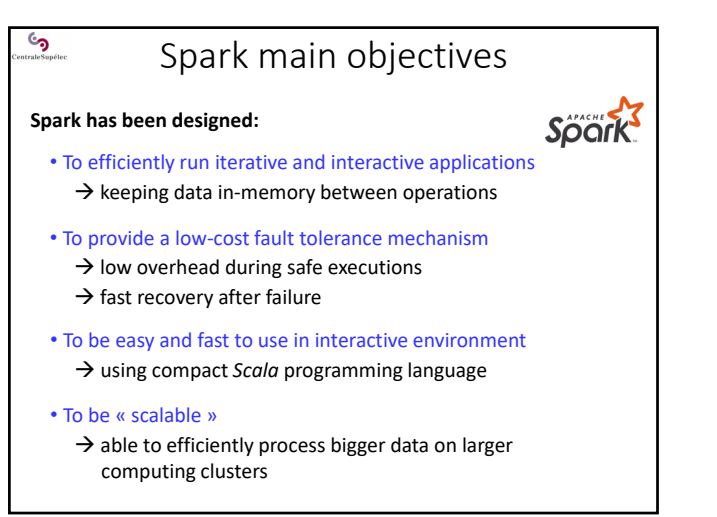

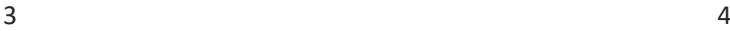

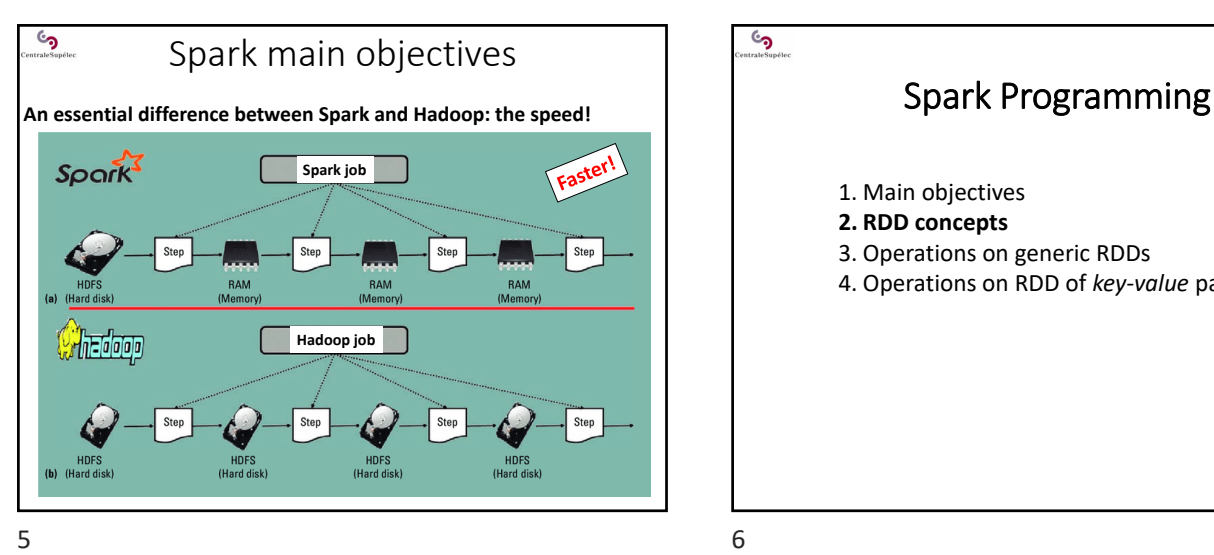

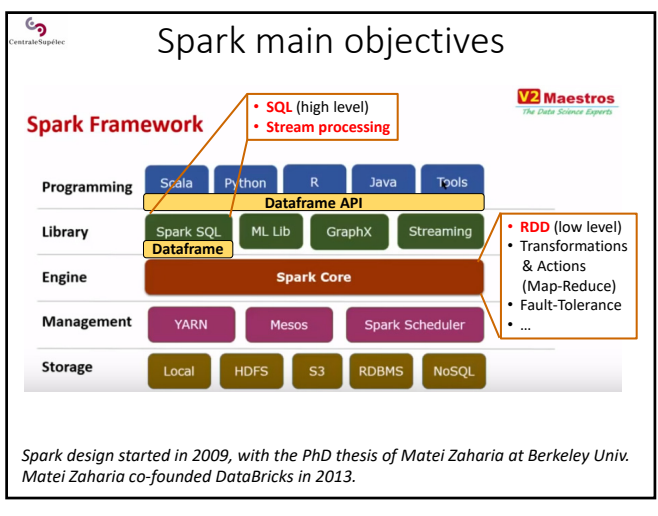

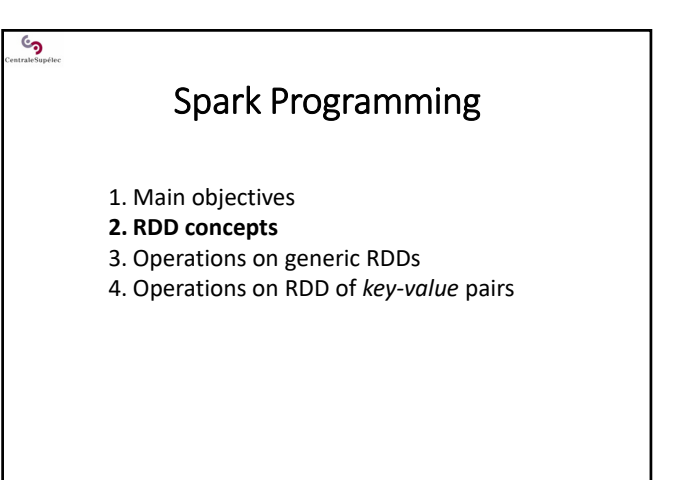

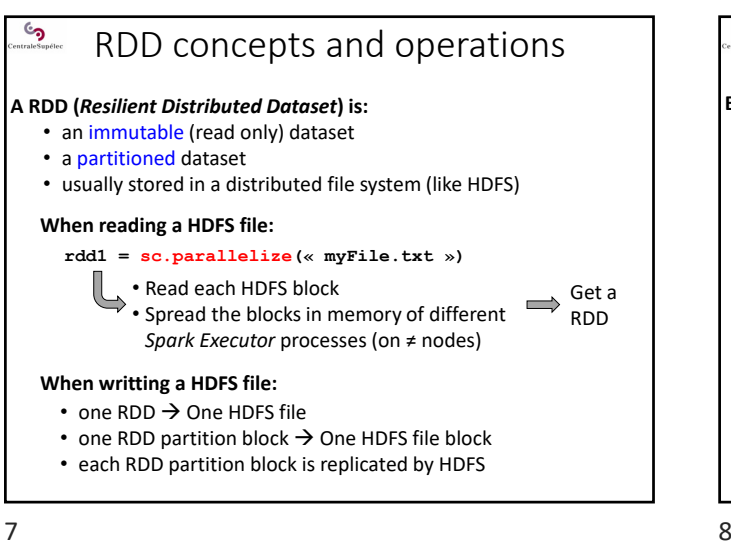

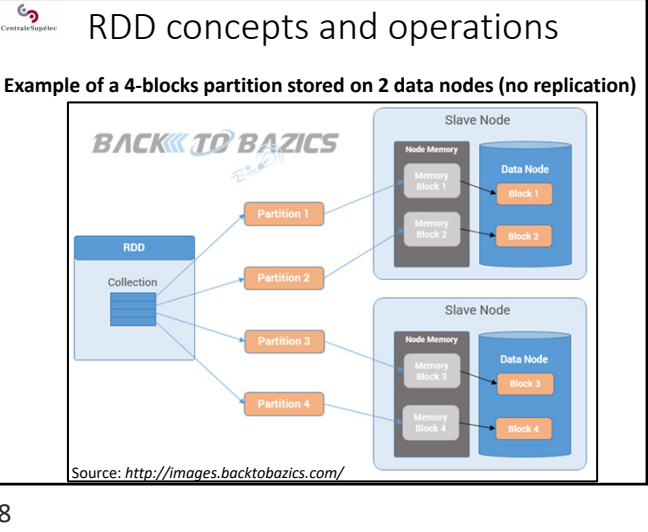

್ರ RDD concepts and operations **Initial input RDDs:** • are usually created from distributed files (like HDFS files), • Spark processes read the file blocks that become in-memory RDD **Operations on RDDs:** • Transformations : read RDDs, compute, and generate a new RDD Actions : read RDDs and generate results out of the RDD world *Map* and *Reduce* are parts of the operations Create RDD Transformation **RDD** Action Result Source : *Stack Overflow*

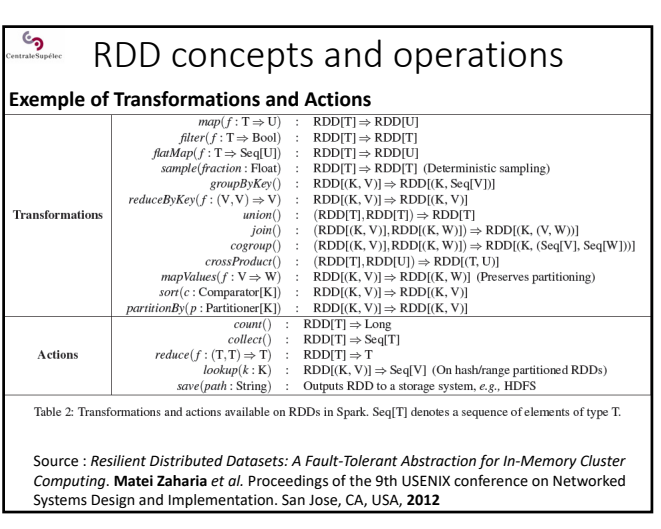

 $9 \hspace{2.5cm} 10$ 

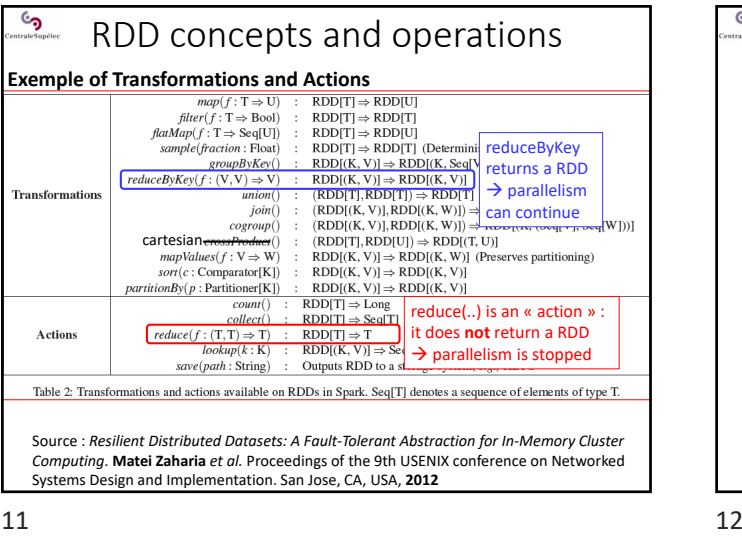

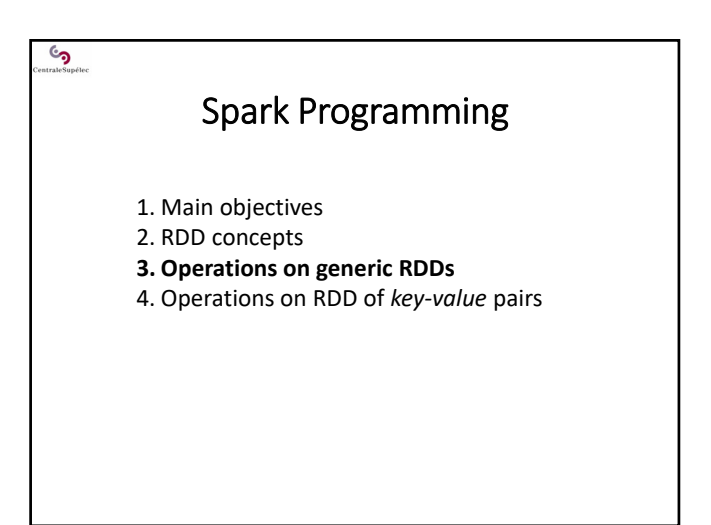

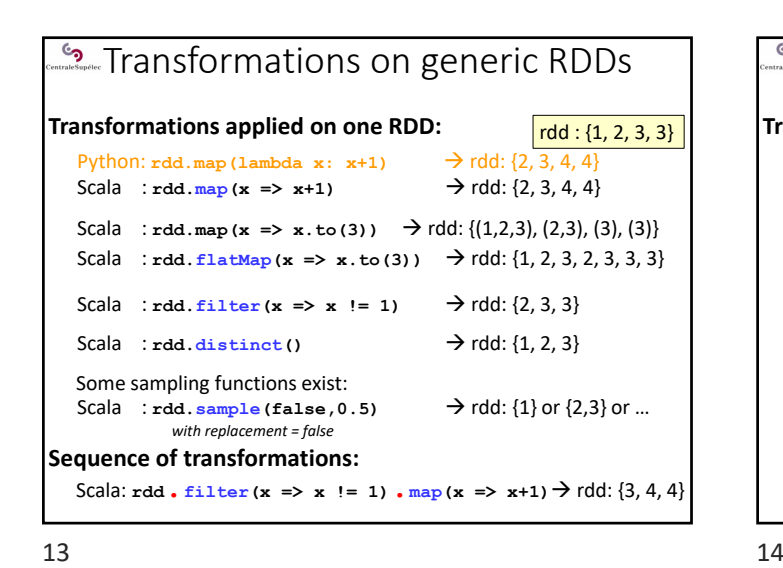

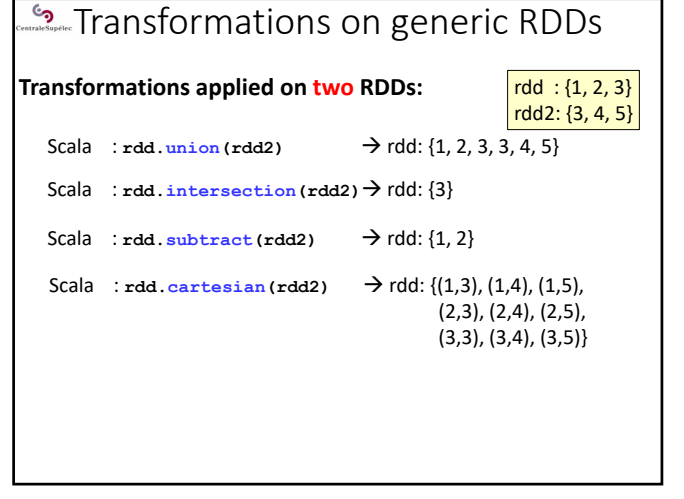

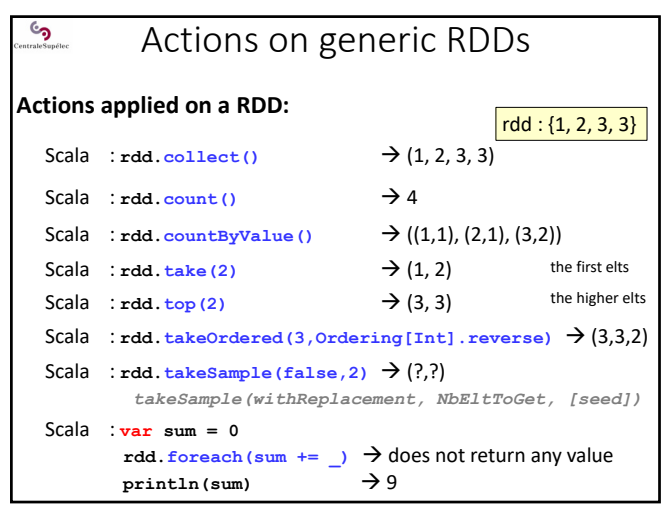

 $15$  16

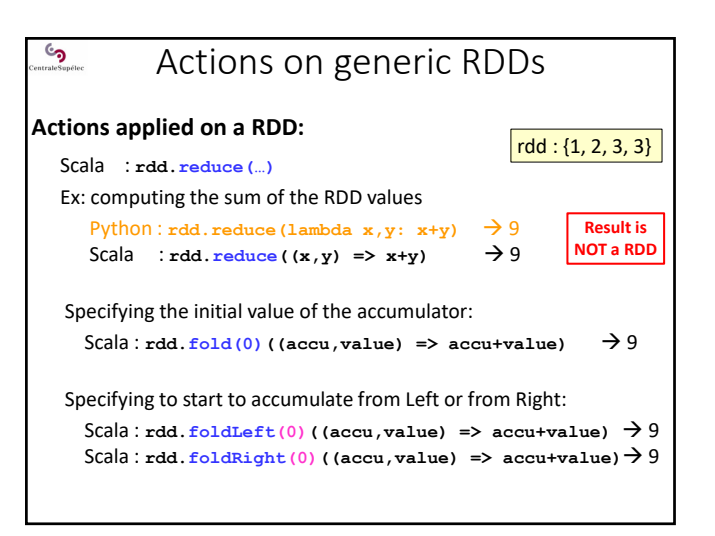

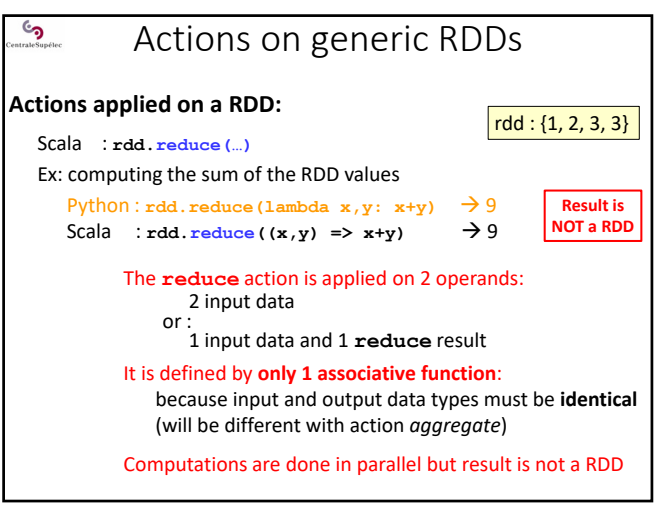

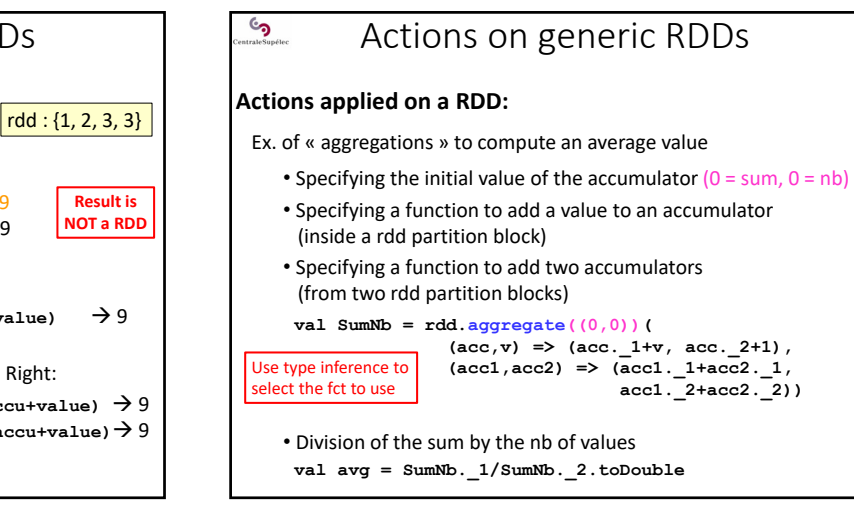

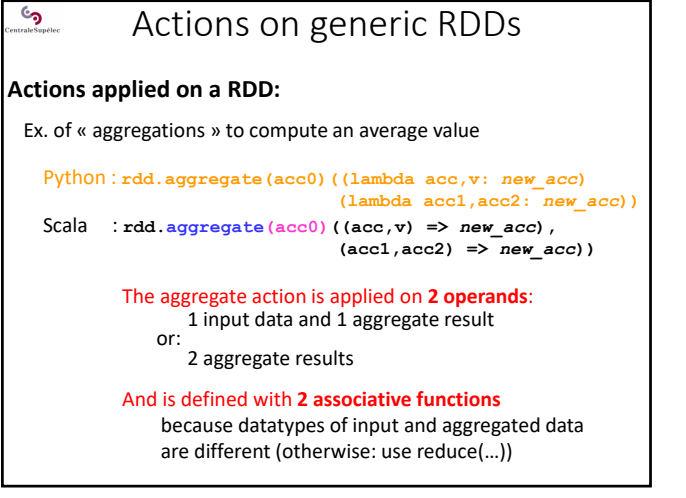

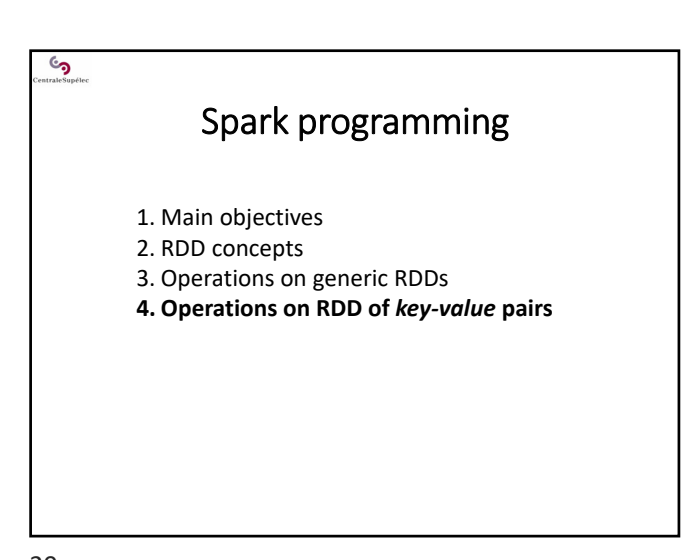

19 20

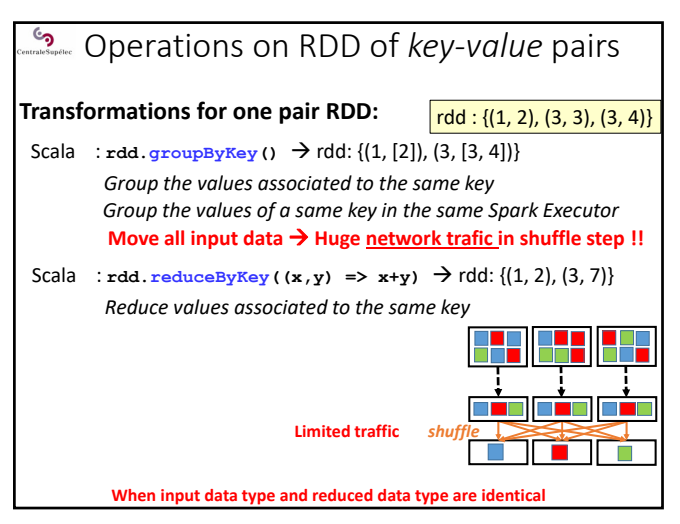

21 22

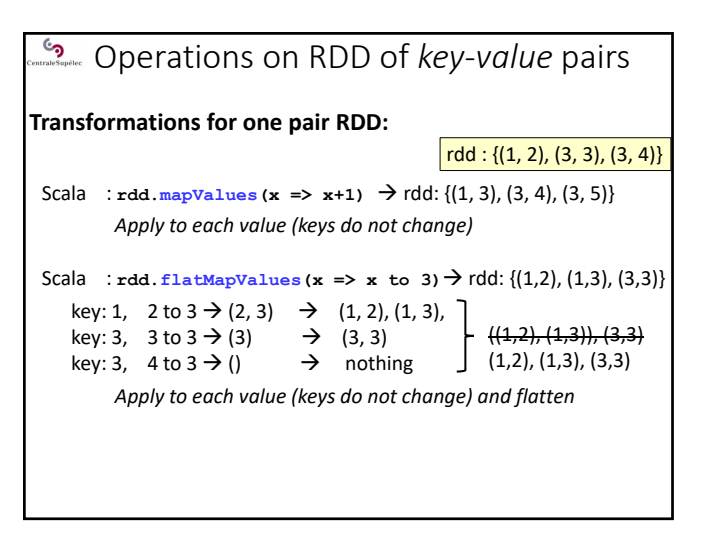

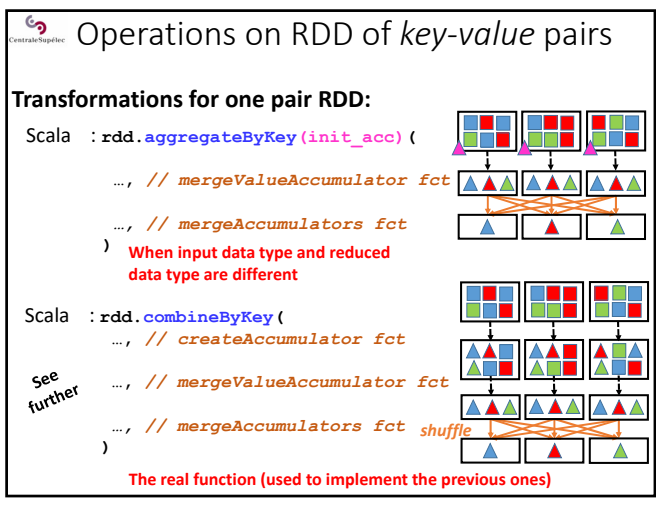

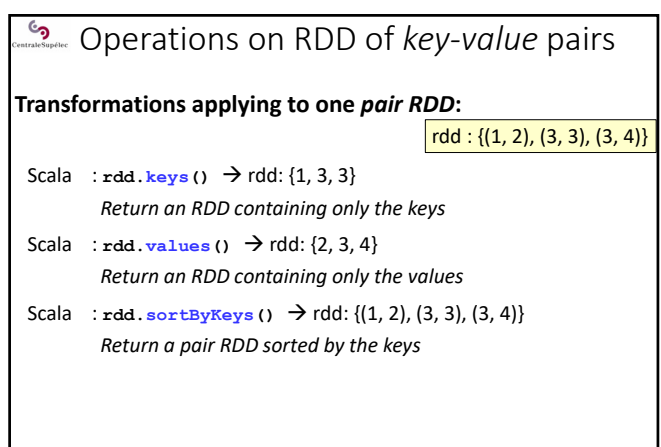

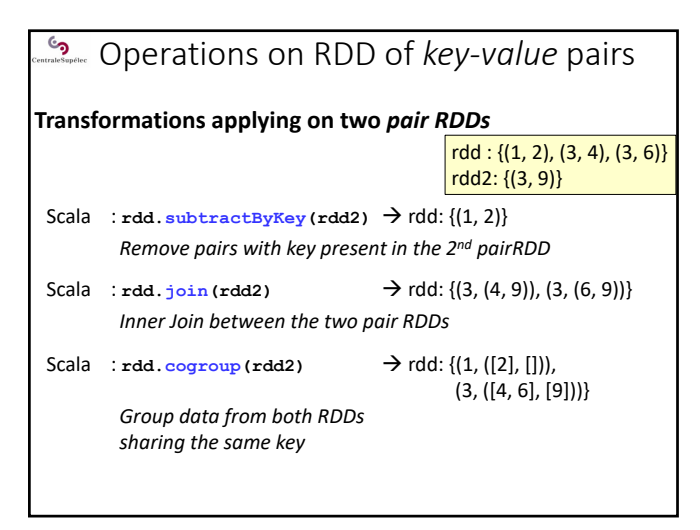

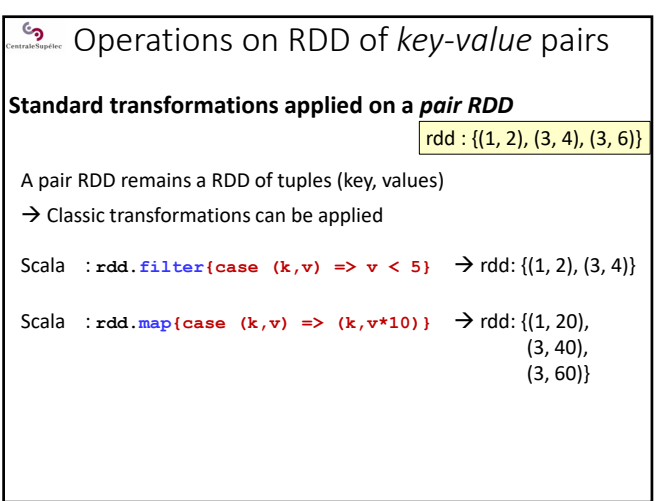

25 26

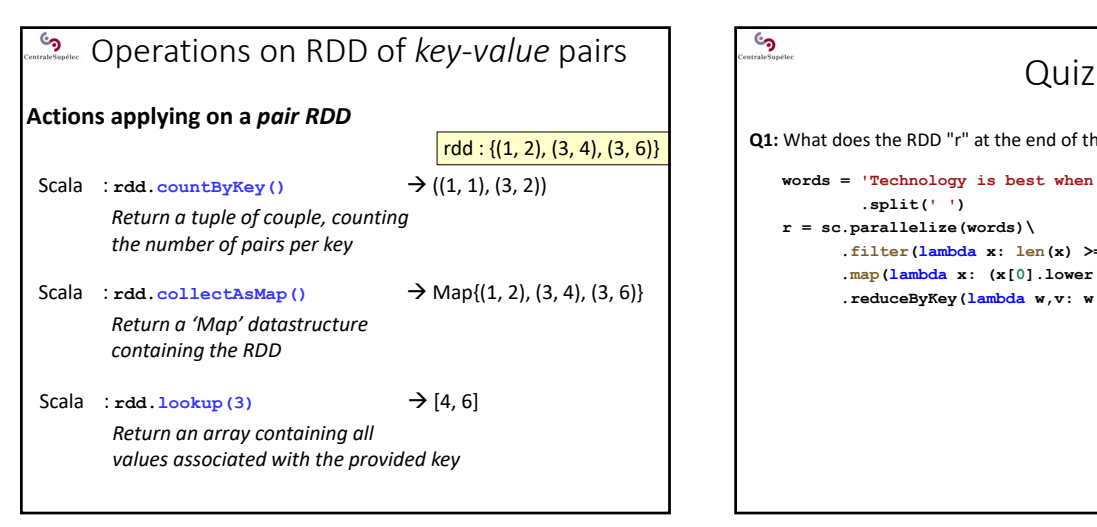

 $27$  28

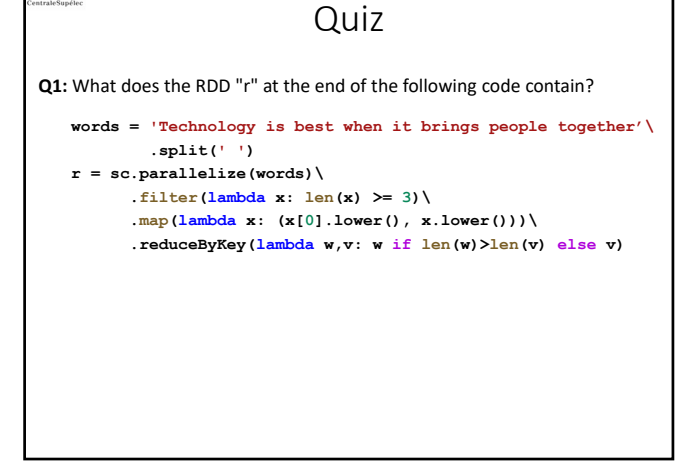

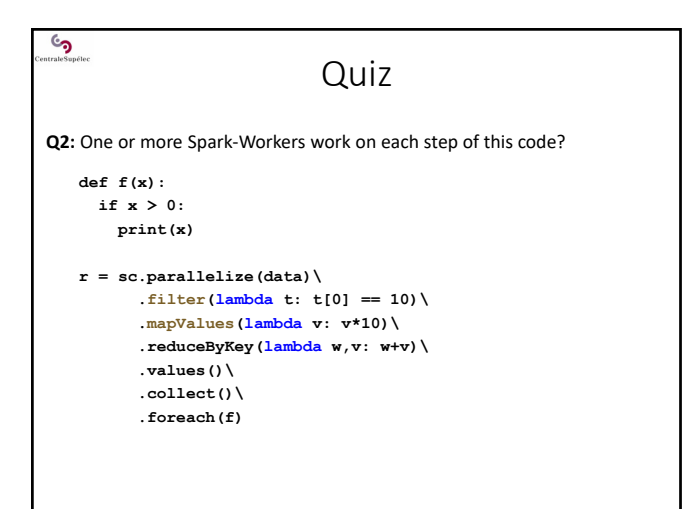

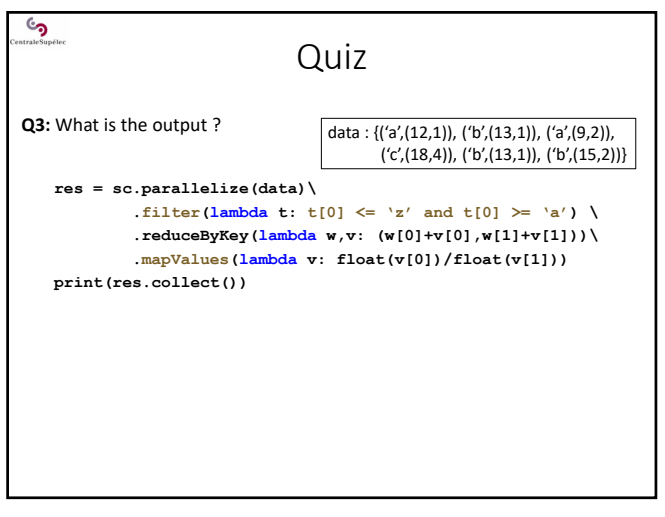

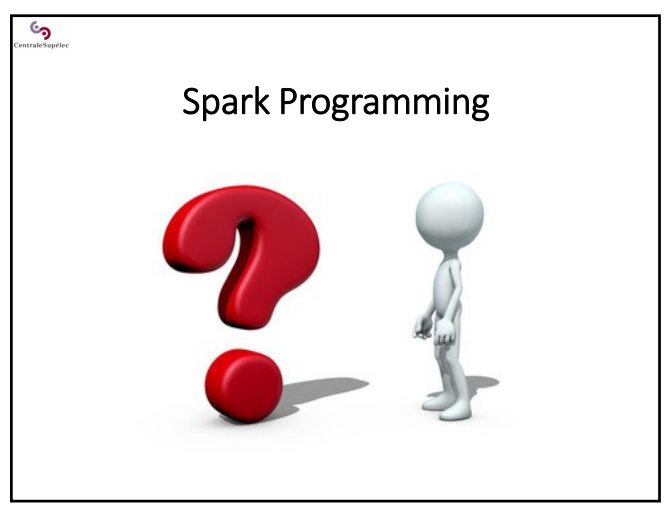